2D, de modo a estimar o aporte/fluxo sedimentar carreado pelo Rios Ganges e Brahmaputra durante o Plioceno. A linha 1800 é a que tem melhor representatividade dentre as disponíveis, por estar mais próxima a jusante do sistema fluvial Ganges-Brahmaputra, portanto sofrendo menor influência dos demais sistemas, o que pode dar uma melhor aproximação do volume de sedimento aportado. A secção sedimentar escolhida para este trabalho foi da base do Plioceno ao Recente (Figura 30), devido à correlação direta com o delta de Bengala atual e a boa qualidade sísmica, permitindo o mapeamento das principais parassequências para este período.

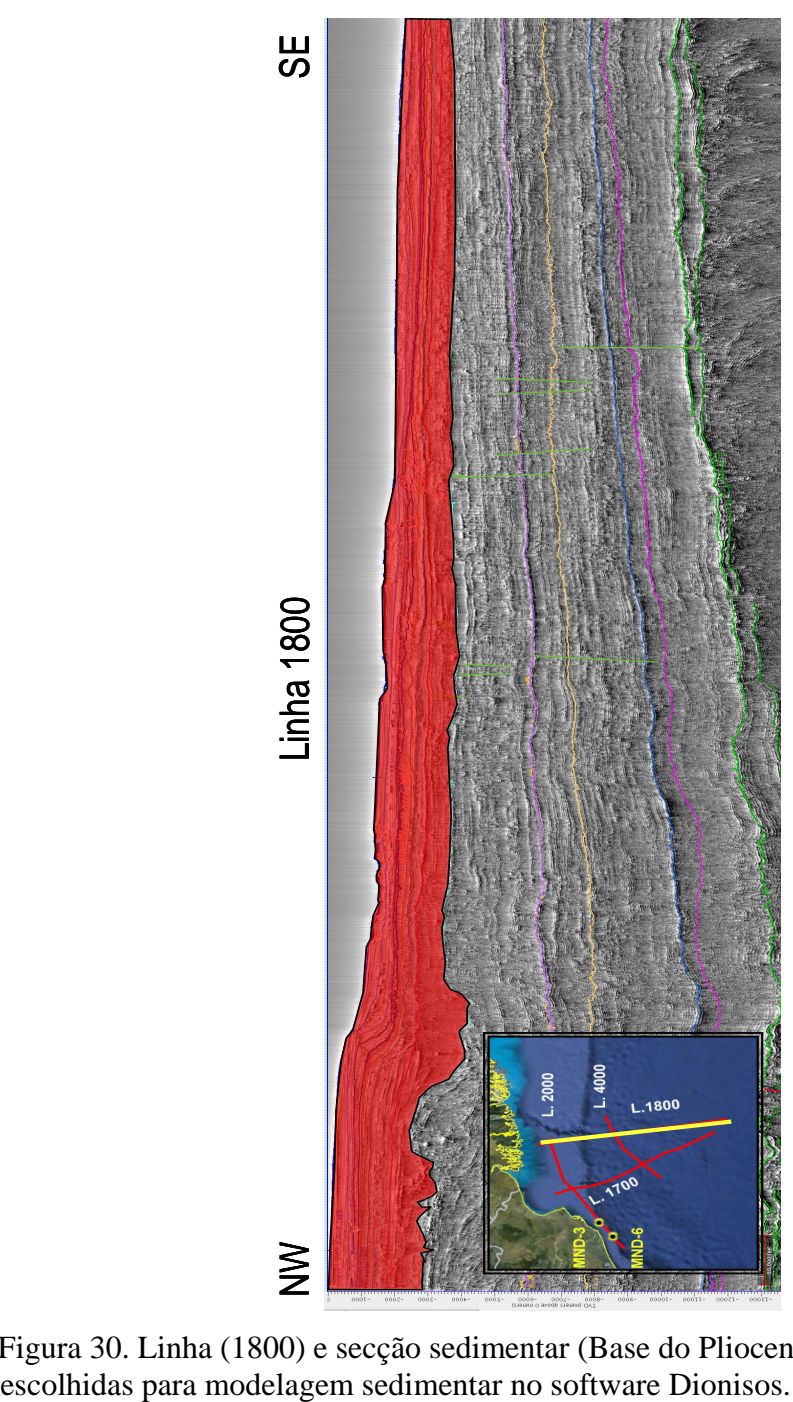

Figura 30. Linha (1800) e secção sedimentar (Base do Plioceno ao recente – vermelho)

### 5.3.1 **Fatiamento da sessão sedimentar**

Para determinar o volume/aporte sedimentar, preenchendo o modelo de modo a representar a seção sísmica em profundidade, foram definidas as quebras plataforma mais significativas que foram numeradas de 1 a 10, conforme observado na Figura 31. Cada quebra representa uma mudança no sistema deposicional refletindo o balanço entre o volume sedimentar aportado e a variação relativa do nível do mar. Deste modo entre os pontos 1 e 5 é evidenciado que o nível do relativo mar sobrepujou o volume sedimentar o que gerou grande retrogradação com algumas pequenas variações. À partir da quebra de plataforma, representada pelo ponto de controle 6, tem-se uma estabilização significativa do nível do mar, onde o alto volume sedimentar aportado causou uma progradação do sistema até o ponto de controle 10 também com algumas pequenas variações.

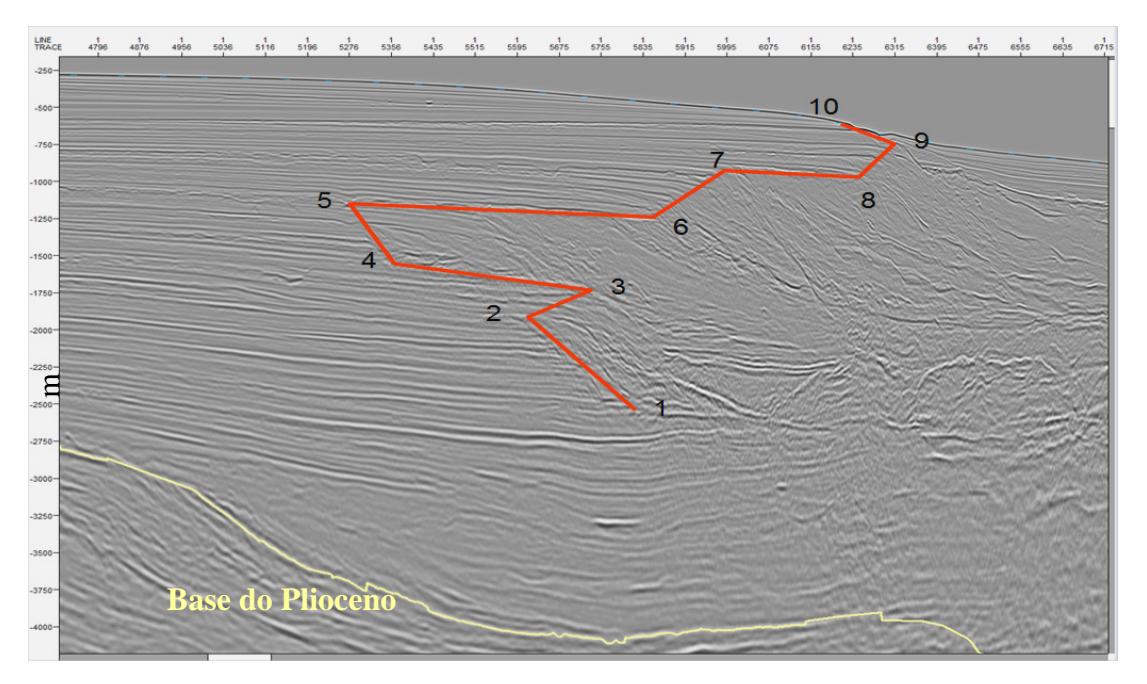

Figura 31. Principais quebras de plataforma dentro da sessão sedimentar do Plioceno (1 a 5 – Retrogradação do sistema deposicional e entre 6 - 10, progradação do sistema deposicional).

### 5.3.2 Fluxo de trabalho dentro do software Dionisos.

O fluxo de trabalho dentro do Dionisos segue, de certo modo, a ordem apresentada na barra superior da janela do software (figura 32).

The Dionisos GUI - Industrial Version 4.0.1 - d:/Users/cwen/Dionisos/Bengal\_2d\_model3\_11\_agosto\_Teste2\_fine.pro File Common Data Basin Supplies Transport Compute Tools Graphics Help

Figura 32. Aba de opções do software Dionisos 4.0.

5.3.2.1 Importação do horizonte da Base do Plioceno.

O horizonte utilizado para o desenvolvimento deste trabalho foi a Base do Plioceno, para tal, o horizonte foi inicialmente exportado do *software* de interpretação Petrel da Schlumberger em formato ASCII, onde o cabeçalho do arquivo (*header*) teve de ser removido para ser reconhecido pelo Dionisos.

#### 5.3.2.2 Definição da malha de trabalho

A geometria é o primeiro parâmetro a ser considerado durante o processo de modelagem, onde são definidas as extensões e resoluções da malha de trabalho. O Dionisos sempre trabalha com um retângulo como sendo a área do modelo. O usuário deve definir a extensão do modelo de acordo com os eixos X e Y em quilômetros (Lx e Ly) e o espaçamento desta malha também em quilômetros.

Para esta modelagem utilizou-se a malha de 2 km de largura por 432 km de comprimento em um espaçamento de 2km, ou seja, 216 colunas na direção Y (Ly) por uma coluna no eixo X (Lx). Foi também inferido o ângulo de rotação da malha além do  $X_0$  e  $Y_0$ , para colocar nas mesmas condições da linha sísmica, conforme Figuras 33 e 34 .

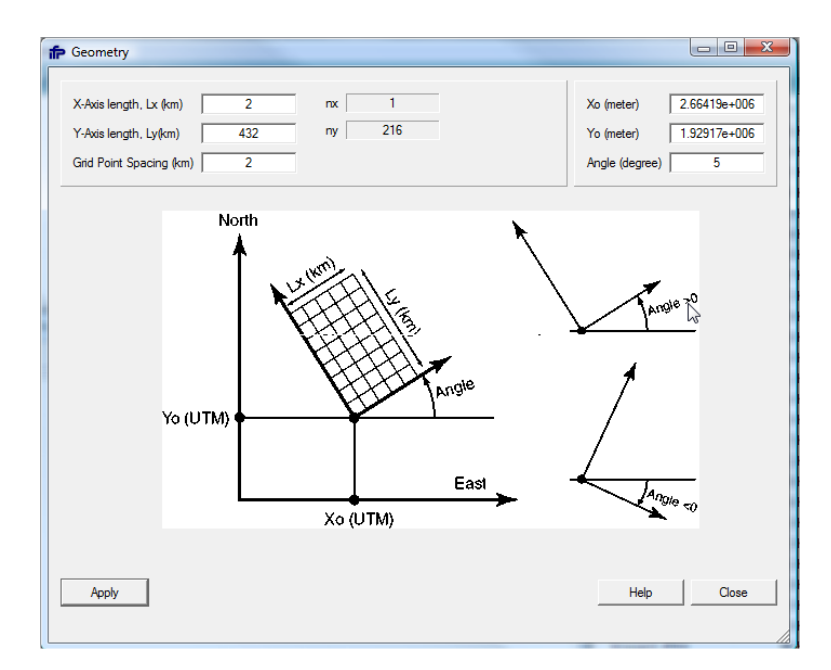

Figura 33. Definições da geometria da malha área de trabalho.

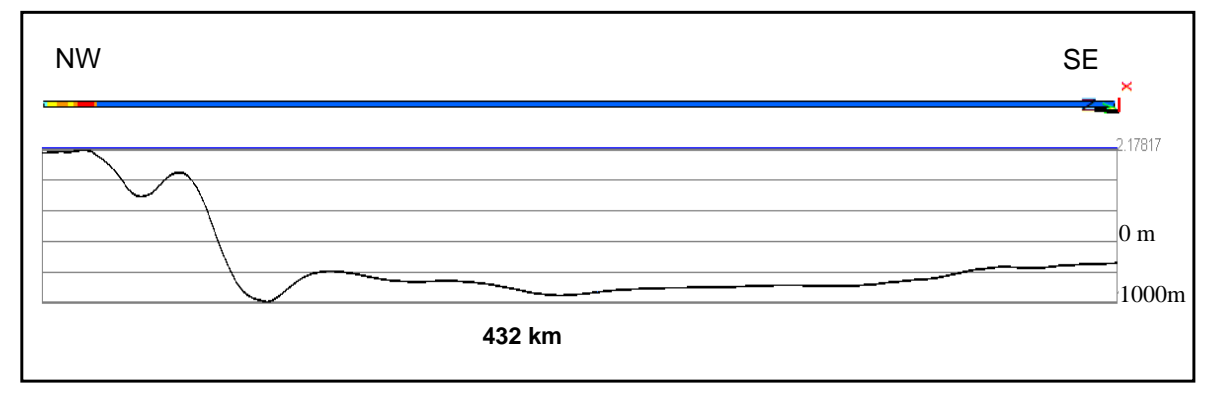

Figura 34. Horizonte da Base do Plioceno. Horizonte "base" para construção do modelo de evolução sedimentar da bacia de Bengala até o presente. Vista em planta e seção.

### 5.3.2.3 Definição do tempo geológico envolvido

Para a simulação da evolução estratigráfica, a construção é dada do passado ao presente em uma sequência de blocos de tempo. Para definir o intervalo simulado é necessário especificar a idade inicial e final em milhões de anos (Ma), sendo que a idade inicial de modelagem foi estimada em 5,2 Ma (Base do Plioceno) até o presente. O intervalo de fatiamento do tempo foi de 0,05 Ma, gerando assim 104 intervalos (Figura 35) de modo a se tentar ter a melhor resolução possível para o modelo.

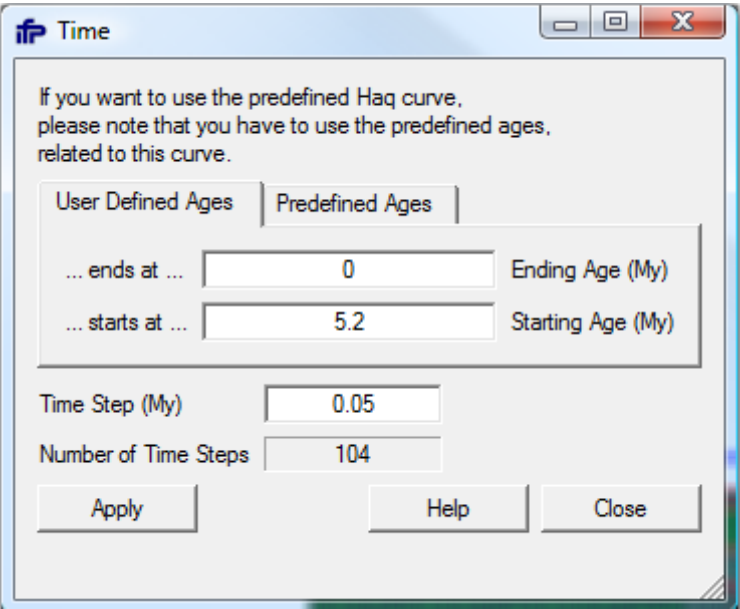

Figura 35. Configuração do intervalo de tempo a ser modelado.

### 5.3.2.4 Definição das litologias

Neste passo são definidas as litologias que serão computadas durante a simulação. As litologias podem compreender sistemas clásticos e ou carbonático, onde:

- Sistema clástico: Associado com o tamanho do grão. Cascalho (> 2 mm) , Areia  $(0.2 \lt 2.0 \text{ mm})$ , Silte  $(0.02 \lt 0.2 \text{ mm})$ , Argila  $(< 0.02)$
- Sistema carbonático: litologias associadas a taxas de produção, como recifes, *grainstone*s, *packstones*, etc.

Para esta modelagem específica foi definida apenas uma proporção entre areia e argila (Figura 36), como sendo os principais componentes aportados para a construção do leque com a razão 30% e 70%, respectivamente, ou seja, um sistema siliciclástico puro.

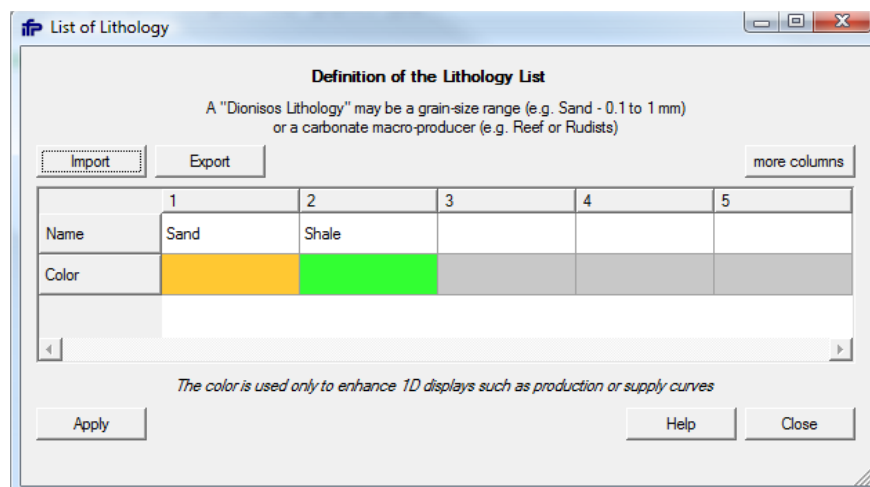

Figura 36. Litologias envolvidas na modelagem.

## 5.3.2.5 Fatiamento da seção em idades

Devido à falta de dados paleo-batimetricos para amarrar o modelo, foi elaborada uma planilha para a eustasia e subsidência levando em conta a quebra de plataforma (pontos 1 a 10 - Figuras 37). As idades foram definidas indiretamente já que não há dados de poços disponíveis para o fatiamento de detalhe. Sendo assim, partiu-se do princípio que os 3455 m foram depositados em 5,2 Ma e cada quebra foi depositada respeitando esta distribuição deposicional proporcional (Tabela 6).

| Tabela o. Tabela de defilheão municia das fuades envolvidas desde o Filóceno até o fecente. |      |      |                   |            |               |                    |           |      |                |      |
|---------------------------------------------------------------------------------------------|------|------|-------------------|------------|---------------|--------------------|-----------|------|----------------|------|
| <b>Ponto de Controle</b>                                                                    |      |      |                   |            |               |                    |           |      |                |      |
| <b>Profundidade medida em cm</b>                                                            |      |      | 10.1              | 10.8       | 12.5          | $\big  12.5 \big $ | 13.6      | 13.6 | 14.6I          | 15.2 |
| Espessura sedimentar total (m)                                                              | 1477 | 2114 | 2295 <sub>1</sub> | 24551      | 2841 <b>1</b> |                    | 2841 3091 |      | 3091 3318 3455 |      |
| Espessura sedimentar relativa (m)                                                           |      | 182I | 159               | <b>386</b> |               | 250                |           | 227  | 136            |      |
| ldade                                                                                       |      |      | 1.8               |            |               | 0.9                | 0.6       |      |                |      |

Tabela 6. Tabela de definição indireta das idades envolvidas desde o Plioceno até o recente.

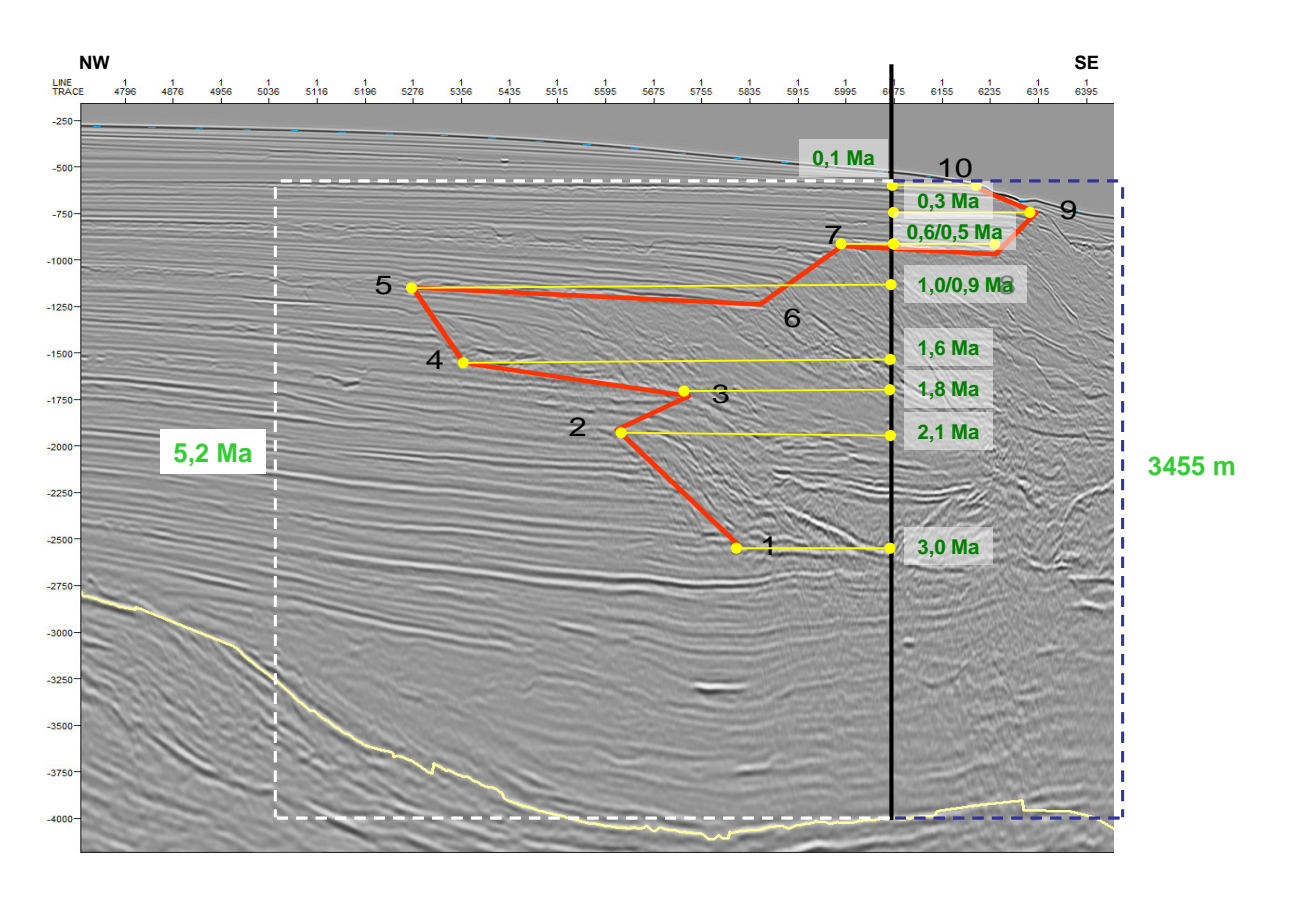

Figura 37. Principais quebras de plataforma desde a base do Plioceno até o recente.

# 5.3.2.6 Subsidência

Para a definição da história de subsidência da bacia, esta foi considerada uniformemente constante entre 5.2 Ma e o presente, onde a eustasia foi o principal elemento trabalhado de modo a compensar o volume e forma de acomodação. A figura 38 demonstra os cálculos e valores envolvidos no processo.

| <b>in</b> Data<br>$Display$ $Mean$ $\mathbf{v}$      |                |         |             |                                   |                    | $\equiv$ |  |  |  |
|------------------------------------------------------|----------------|---------|-------------|-----------------------------------|--------------------|----------|--|--|--|
| Age (My)                                             | Name           | Depth   | Bathymetry  | <b>Thickness</b>                  | Delta Subs         | Supply   |  |  |  |
| 0                                                    |                | 1552.12 | 1552.12     | 1913.97                           | 2300               | 318.014  |  |  |  |
| 5.2                                                  | $\overline{2}$ | 3463.96 | $1166.09 -$ |                                   |                    |          |  |  |  |
|                                                      |                |         |             |                                   |                    |          |  |  |  |
| -Forward                                             |                |         |             |                                   |                    |          |  |  |  |
| $Thickness[t] = Depth[t-1] - Depth[t]$               |                |         |             |                                   | Depth -> Thickness |          |  |  |  |
| Delta Subs[t] = Thickness[t] + Bathy[t] - Bathy[t-1] |                |         |             | Thickness and Bathy -> Delta Subs |                    |          |  |  |  |
| Subsidence[t] = Subsidence[t-1] + Delta Subs[t]      |                |         |             |                                   |                    |          |  |  |  |

Figura 38. Ferramenta de conversão com base na configuração paleobatimétrica e atual para o cálculo da subsidência.

# 5.3.2.7 Paleobatimetria e Eustasia

A batimetria para 5.2 Ma foi assumida na zona mais alta da base do Plioceno, como sendo o nível do mar inicial com o aprofundamento constante da bacia até atingir a configuração atual.

### 5.3.2.8 Distribuição das quebras

Com o objetivo de se fazer a modelagem da evolução sedimentar foi necessária a criação de poços de controle, de modo a amarrar o nível eustático e a sedimentação para cada idade. Deste modo foram criados 10 pseudo-poços mostrados na Figura 39.

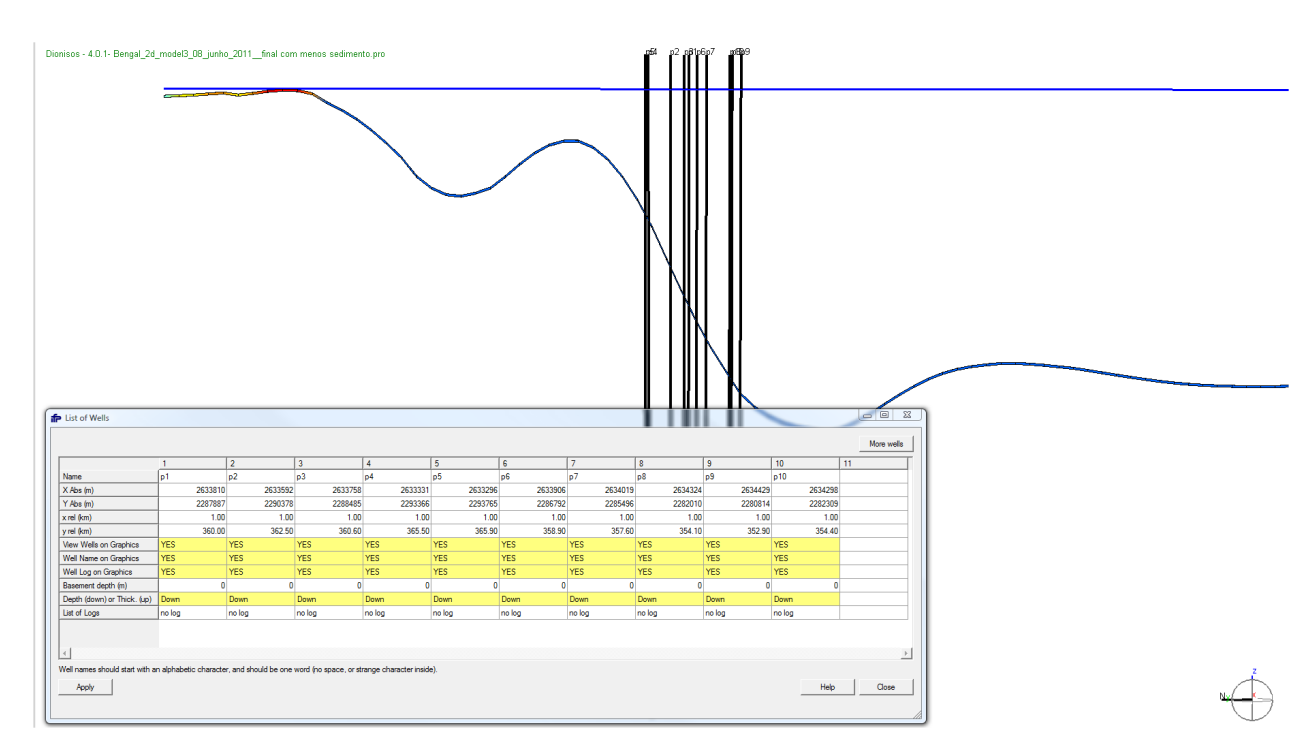

Figura 39. Pseudo-poços de controle, representando cada uma das 10 principais quebras de plataforma

Os pseudo-poços (Tabela 7) de controle funcionam como a referência para o nível de base com a quebra da plataforma para a referida idade, onde:

| Poco                                                                                |  |          |                                        |                  |  |                          |                                 |                  |     | . v |
|-------------------------------------------------------------------------------------|--|----------|----------------------------------------|------------------|--|--------------------------|---------------------------------|------------------|-----|-----|
| Idade                                                                               |  | <u>.</u> | $\overline{\phantom{0}}$<br>. .<br>. . | $\epsilon$<br>.u |  | $^{\wedge*}$<br>∽<br>◡.◡ | $\overline{\phantom{0}}$<br>v.v | $E*$<br>-<br>v.J | ∪.∪ | v.  |
| . .<br>$-1$<br>المصدم والمام معمرا مالما والمساور والمرم ومسامر وماسم الماس والماسا |  |          |                                        |                  |  |                          |                                 |                  |     |     |

**Tabela 7. Pseudo poços de controle e suas idades de referência.**

Idades criadas somente para efeito de modelagem

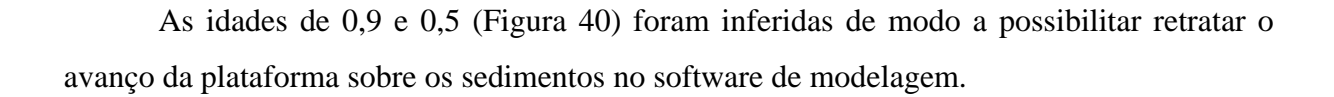

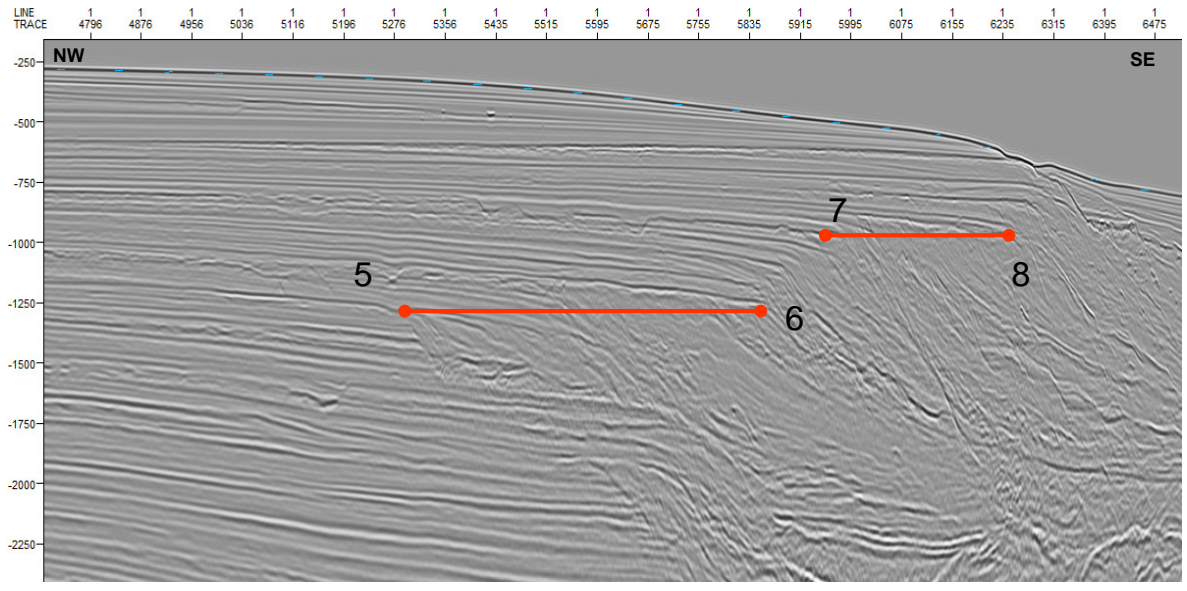

Figura 40. Idades inferidas em 0.9Ma (6) e 0.5 Ma (8).

### 5.3.2.9 Determinação do volume de sedimento aportado:

Para cada idade, utilizando os pseudo-poços de controle, foi estipulado o volume sedimentar de modo que o pseudo-poço fique coincidente com a quebra da plataforma e o nível de base quando for simulado o modelo até a idade que ele represente (ex.: Figura 41.)

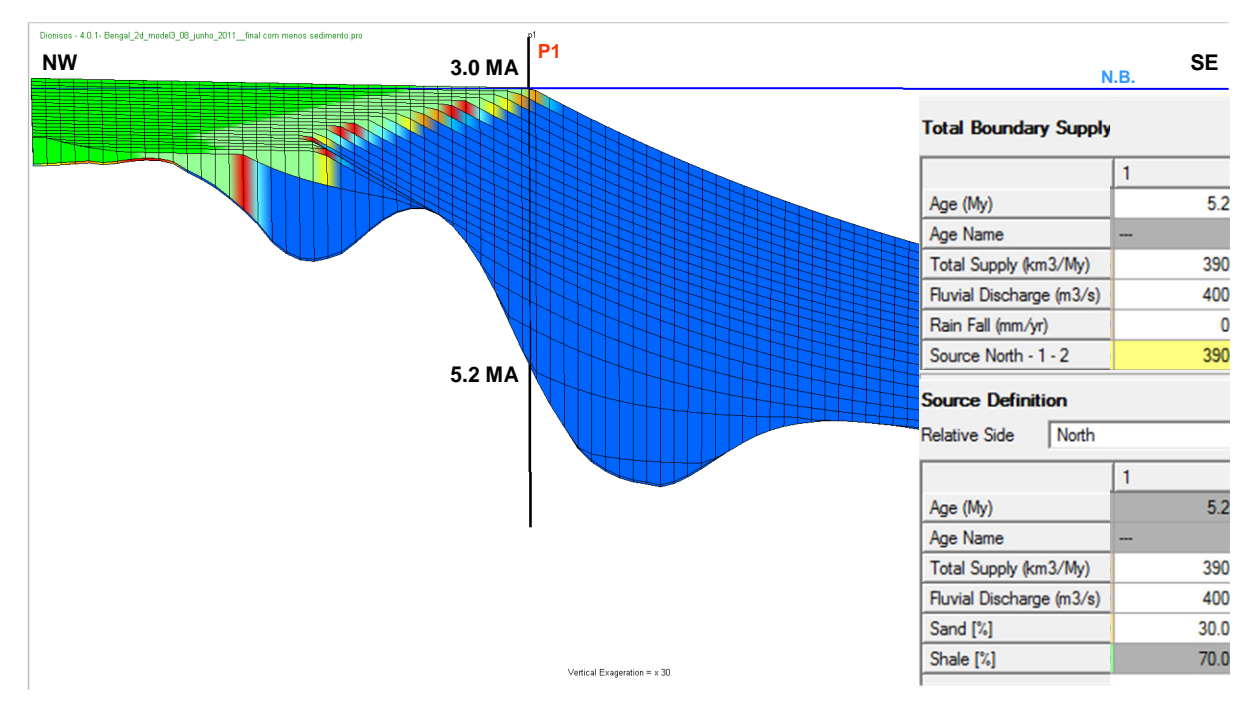

Figura 41. Pseudo poço de controle amarrando a primeira quebra de plataforma a 3 Ma.

Os dois elementos principais que foram utilizados para preenchimento da bacia foram: suprimentos totais (km<sup>3</sup>/Ma) e descarga fluvial (m<sup>3</sup>/Ma). O balanço entre estes fatores irá definir a forma de preenchimento no modelo.

### 5.3.3 Resultados obtidos.

Os volumes e fluxos sedimentares aportados, que mais satisfizeram o modelo de modo a representar a seção sísmica estão indicados na Figura 42.

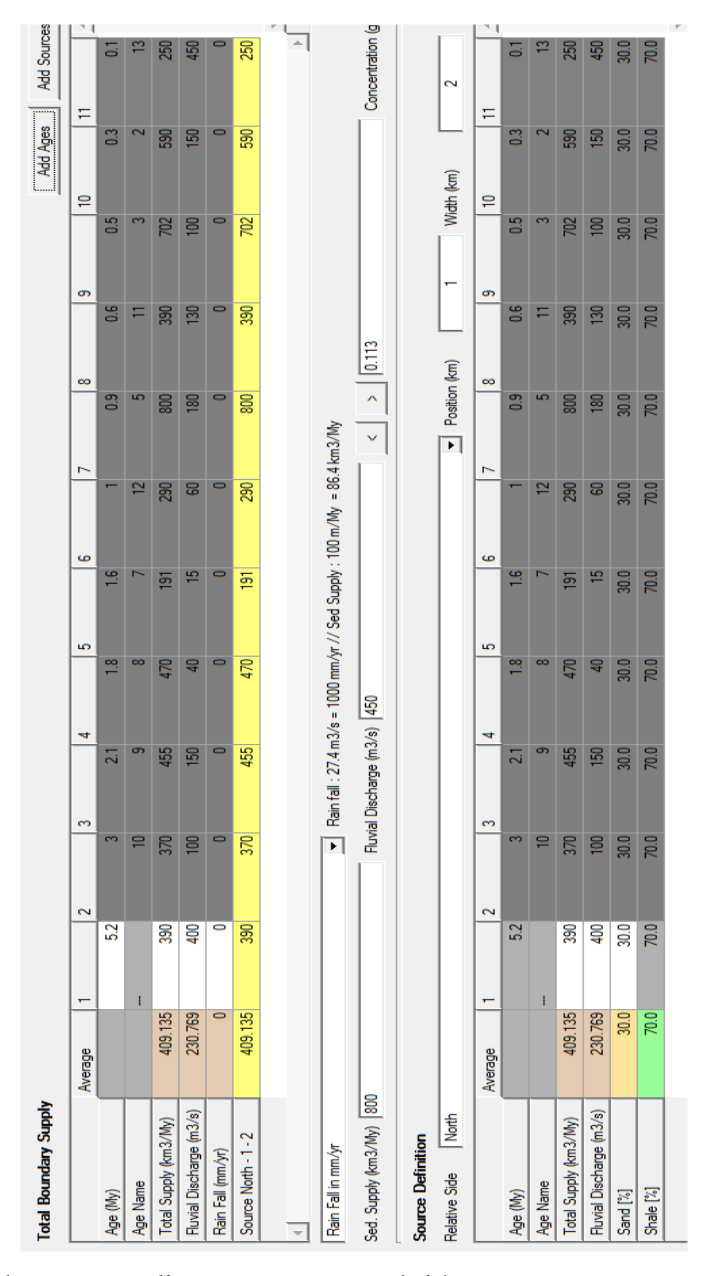

Figura 42. Parâmetros de aporte sedimentar e vazão, obtidos para a reconstrução sedimentar.

O resultado da modelagem teve como média de volume sedimentar aportado para preenchimento do Plioceno ao Holoceno, o valor de 2.127.502 Km<sup>3</sup> (409.135 km<sup>3</sup>/Ma) para uma descarga fluvial média de 230.769 m<sup>3</sup>/s, considerando a área fonte no início da seção sísmica. Convertendo este volume encontrado para massa de sedimento depositado, temos 4,9  $x10^{15}$  t (9,41 x 10<sup>14</sup> t/Ma), usando a densidade aparente de 2,3g/cm<sup>3</sup> para os sedimentos póscolisionais inferiores a 5 km de espessura abaixo do fundo do mar (CURRAY, 1994).

Utilizando 0,81 como o fator de conversão de volume de sedimento molhado para seco para regiões do leque do Delta de Bengala, apresentado por Einsele *et. al.* (1996) (com base

nos trabalhos de CURRAY e MOORE,1971 e CURRAY,1994), podemos converter o volume encontrado para 1.723.277 km<sup>3</sup> (7,62 x 10<sup>14</sup> t/Ma) de sedimento "seco" em 5,2 Ma.

Dois comportamentos distintos entre o balanço de aporte sedimentar e nível relativo do mar foram observados. Em um primeiro momento tem-se um evento retrogradacional de - 2500m a 1200 m de profundidade, passando para um sistema progradante até 700m. Neste segundo evento temos dois picos de maior aporte sedimentar, onde o primeiro é dado a 0,9 Ma com 800 km $^3$ /Ma e o segundo a 0,5 Ma com 702 km $^3$ /Ma.

As quebras de plataforma que serviram de balizamento para a reconstrução estratigráfica, foram reproduzidas satisfatoriamente como observadas nas Figuras 43A e 43B. Na seção completa (Figura 44) é possível ver o resultado completo da modelagem. Algumas pequenas variações podem ser vistas, isto deve ser considerado devido a falta de vários dados de entrada para uma melhor calibração e controle, como: dados de poços, paleobatimetria e idades mais precisas e detalhadas.